## ログオン画面にて画像が正しく表示されない事象について

ログオン画面においてログオンボタン等が正しく表示できない事象が発生した場合、 以下手順を実施いただきますようお願いいたします。

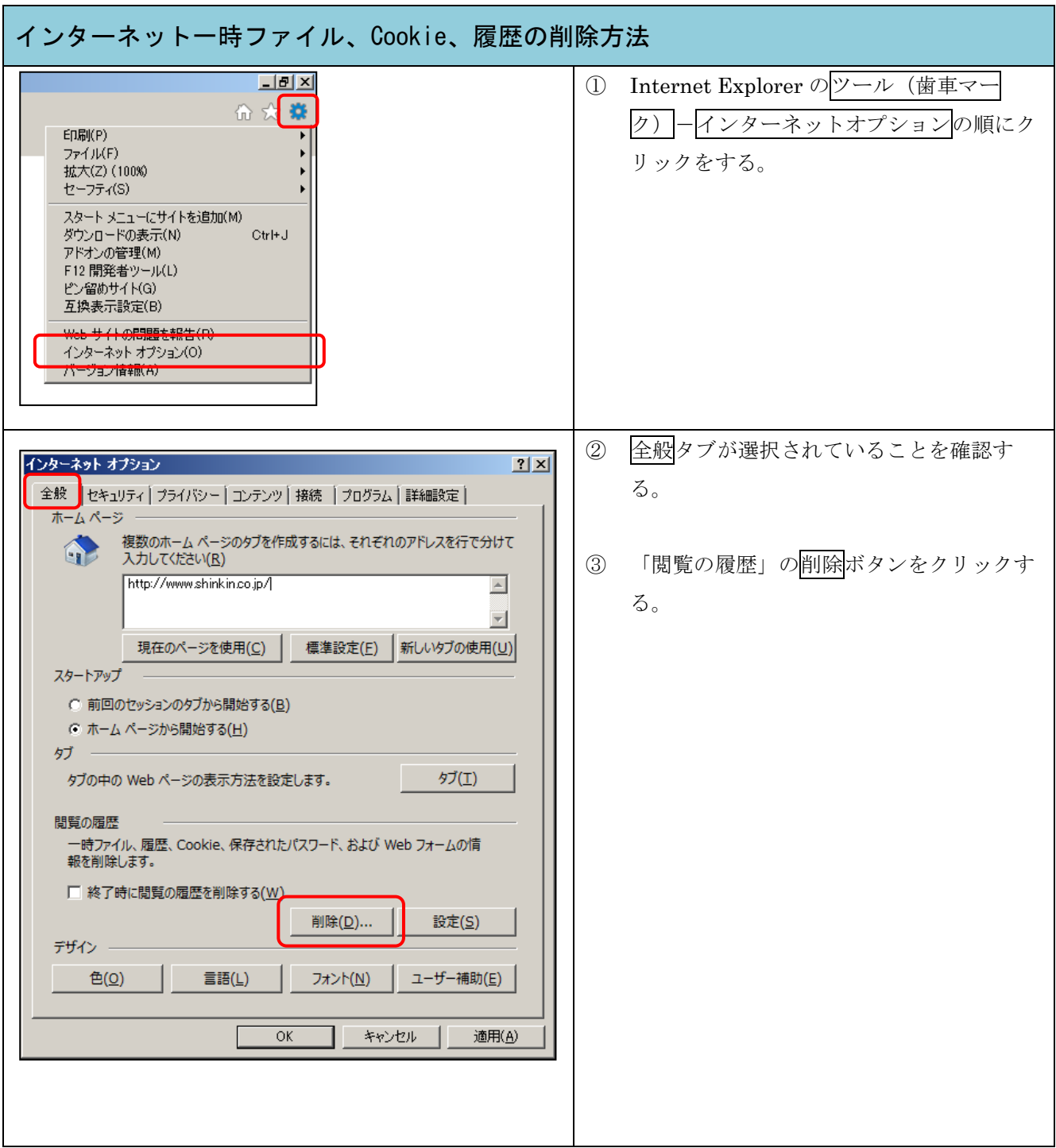

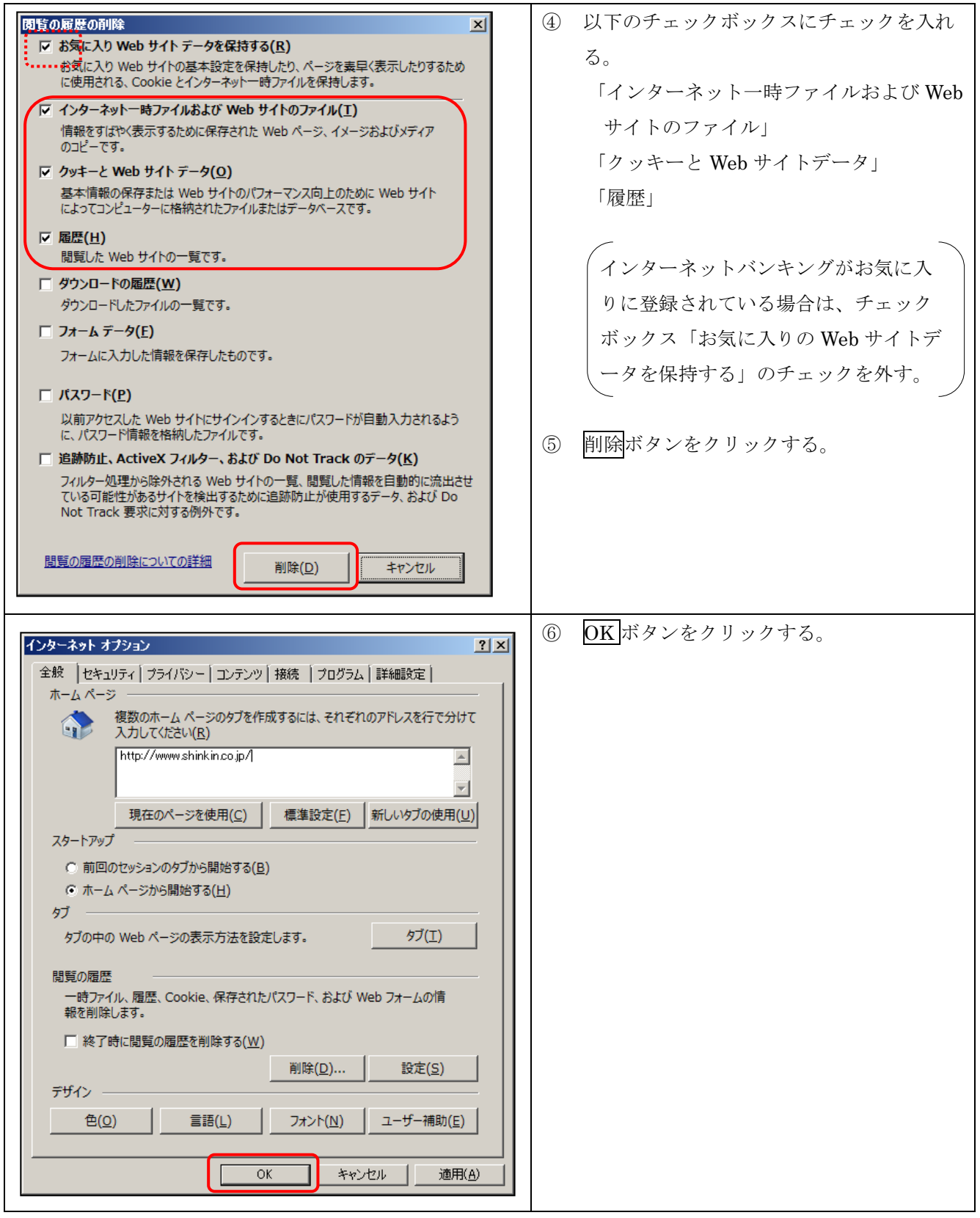

なお、本事象で解決しない場合は、以下についても実施願います。

・IEの再起動

・PC の再起動